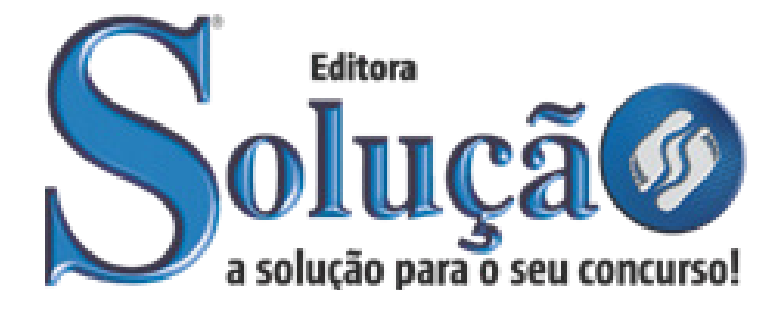

CÓD: SL-126AG-21 7908433209829

# BARUERI CÂMARA MUNICIPAL DE BARUERI DO ESTADO DE SÃO PAULO

# Comum aos Cargos de Ensino Superior: *Analista Legislativo e Tesoureiro*

**CONCURSO PÚBLICO CPCMB 001/2021**

# ÍNDICE

# *Língua Portuguesa*

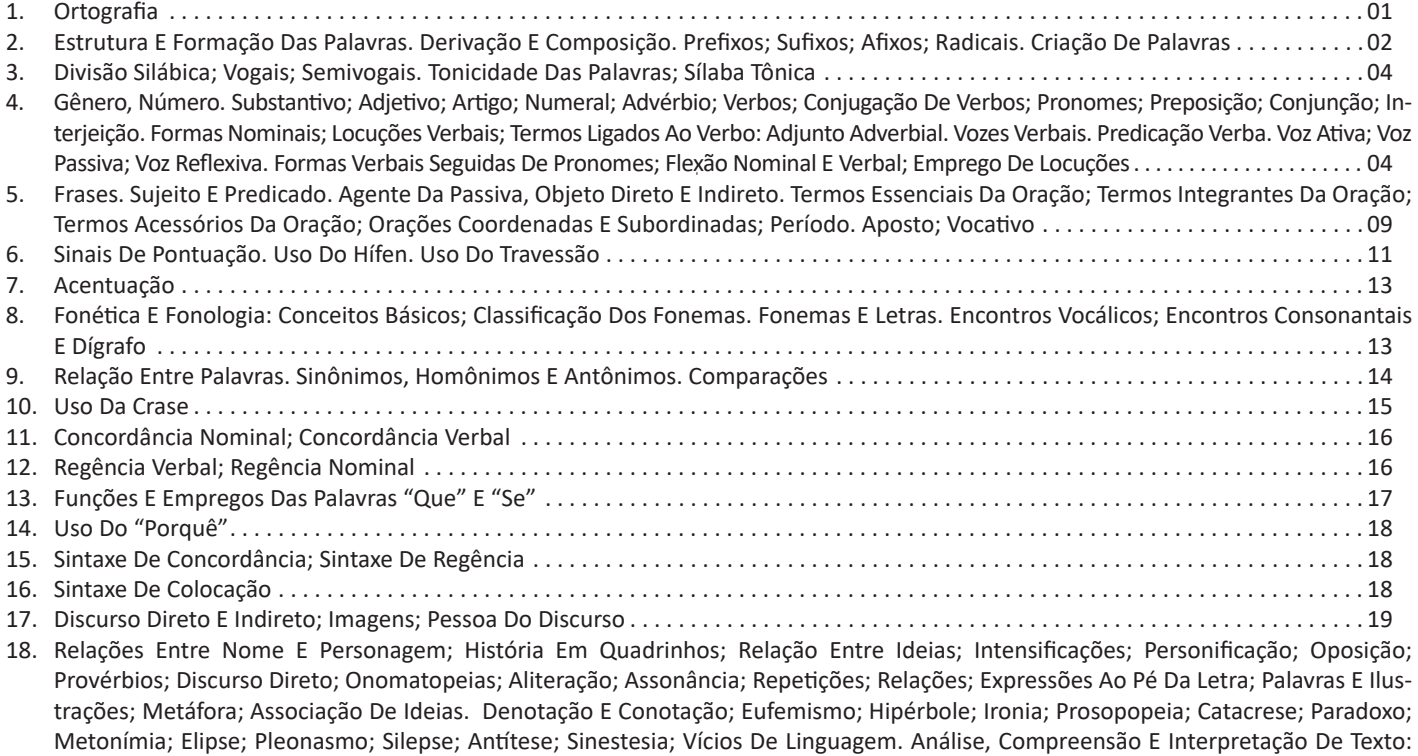

Tipos De Comunicação: Descrição; Narração; Dissertação; Tipos De Discurso; Coesão Textual . 22

# *Matemática E Raciocínio Lógico*

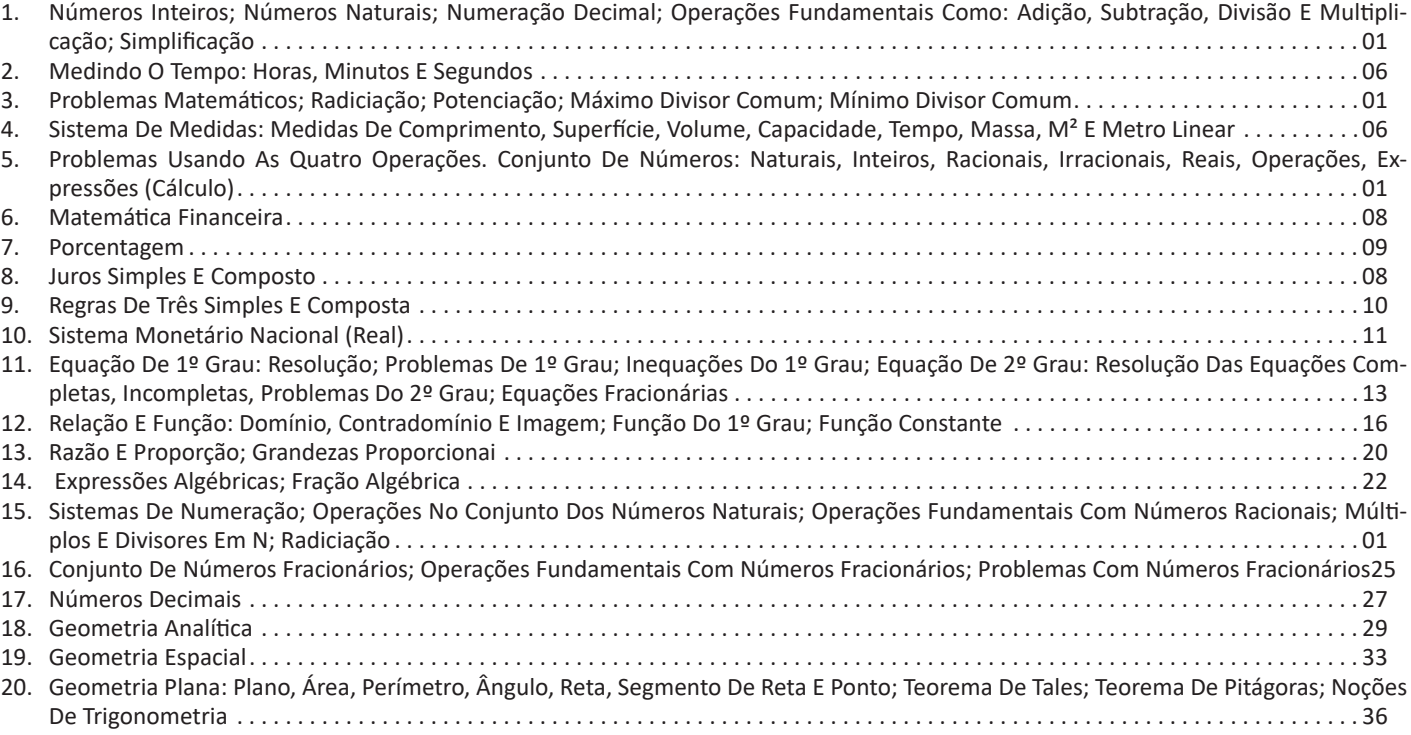

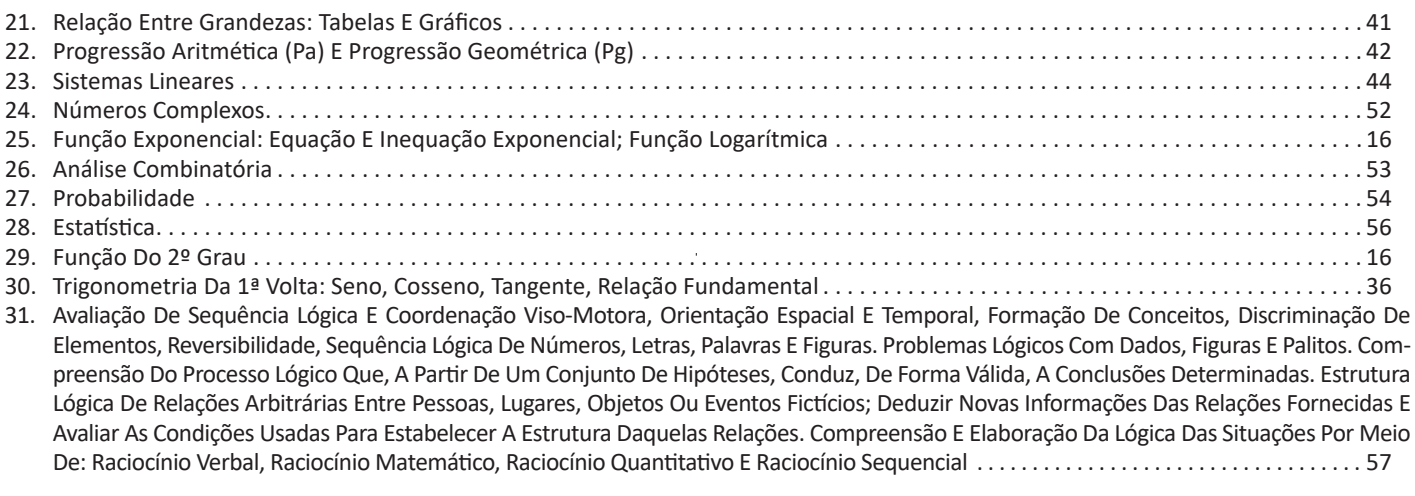

# *Noções de Informática*

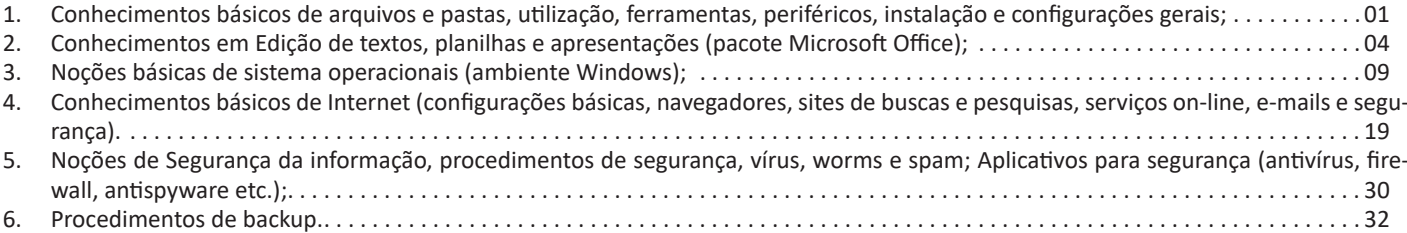

# LÍNGUA PORTUGUESA

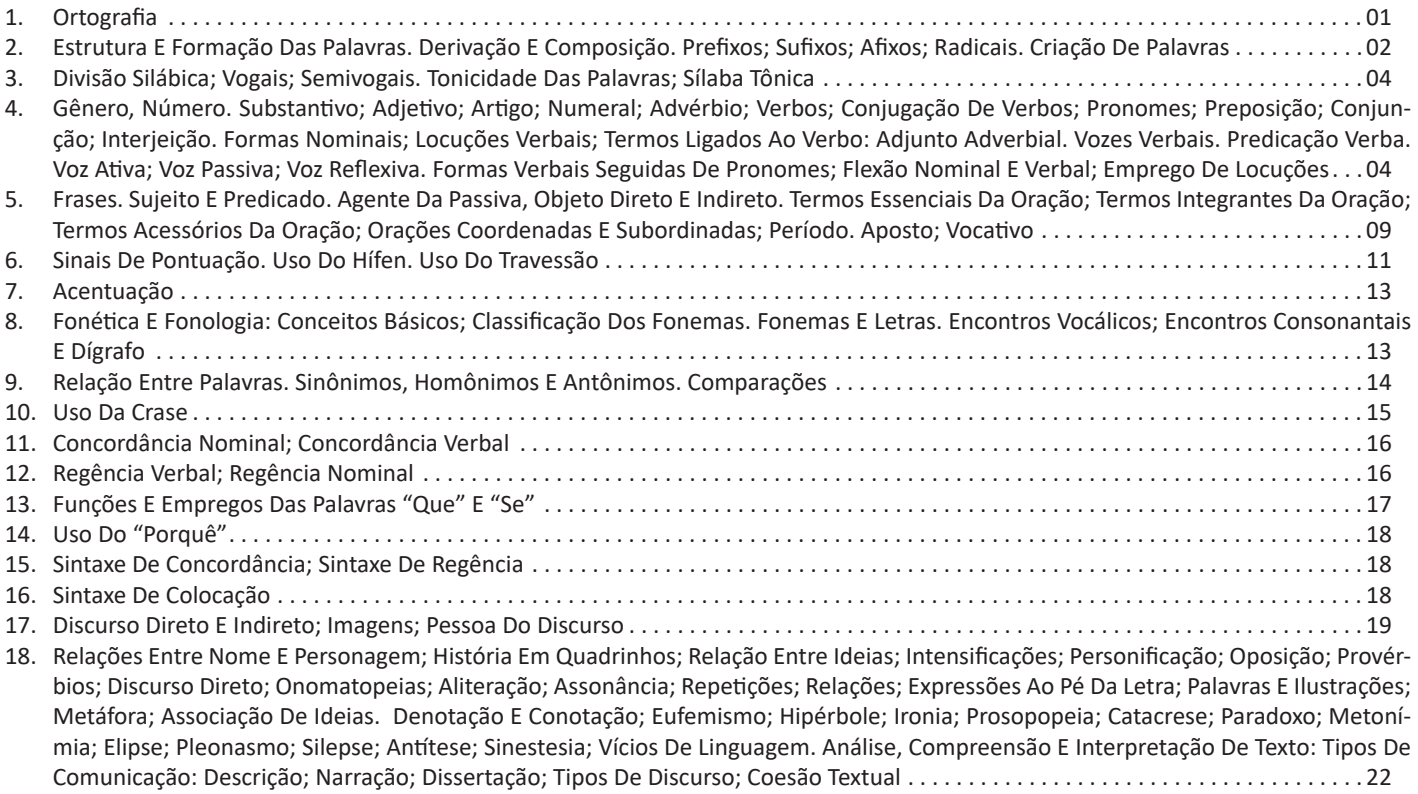

# LÍNGUA PORTUGUESA

# **ORTOGRAFIA**

# **ORTOGRAFIA OFICIAL**

• Mudanças no alfabeto: O alfabeto tem 26 letras. Foram reintroduzidas as letras k, w e y.

O alfabeto completo é o seguinte: A B C D E F G H I J K L M N O P Q R S T U V W X Y Z

• Trema: Não se usa mais o trema (¨), sinal colocado sobre a letra u para indicar que ela deve ser pronunciada nos grupos *gue, gui, que, qui.*

#### **Regras de acentuação**

– Não se usa mais o acento dos ditongos abertos éi e ói das palavras paroxítonas (palavras que têm acento tônico na penúltima sílaba)

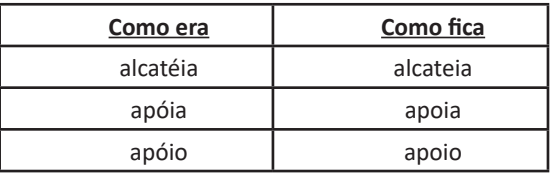

**Atenção:** essa regra só vale para as paroxítonas. As oxítonas continuam com acento: Ex.: papéis, herói, heróis, troféu, troféus.

– Nas palavras paroxítonas, não se usa mais o acento no **i** e no **u** tônicos quando vierem depois de um ditongo.

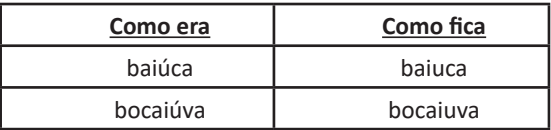

**Atenção:** se a palavra for oxítona e o **i** ou o **u** estiverem em posição final (ou seguidos de **s**), o acento permanece. Exemplos: tuiuiú, tuiuiús, Piauí.

– Não se usa mais o acento das palavras terminadas em êem e ôo(s).

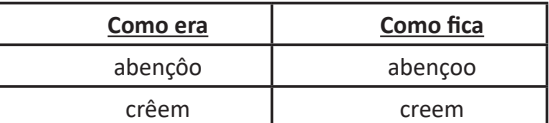

– Não se usa mais o acento que diferenciava os pares pára/ para, péla(s)/ pela(s), pêlo(s)/pelo(s), pólo(s)/polo(s) e pêra/ pera.

#### **Atenção:**

• Permanece o acento diferencial em pôde/pode.

• Permanece o acento diferencial em pôr/por.

• Permanecem os acentos que diferenciam o singular do plural dos verbos ter e vir, assim como de seus derivados (manter, deter, reter, conter, convir, intervir, advir etc.).

• É facultativo o uso do acento circunflexo para diferenciar as palavras forma/fôrma.

# **Uso de hífen**

# Regra básica:

Sempre se usa o hífen diante de h: *anti-higiênico, super- -homem*.

#### Outros casos

**1.** Prefixo terminado em vogal:

– Sem hífen diante de vogal diferente: *autoescola, antiaéreo.*

– Sem hífen diante de consoante diferente de **r** e **s**: *anteprojeto, semicírculo.*

– Sem hífen diante de **r** e **s**. Dobram-se essas letras: *antirracismo, antissocial, ultrassom.*

– Com hífen diante de mesma vogal: *contra-ataque, micro- -ondas.*

**2.** Prefixo terminado em consoante:

– Com hífen diante de mesma consoante: *inter-regional, sub-bibliotecário.*

– Sem hífen diante de consoante diferente: *intermunicipal, supersônico.*

– Sem hífen diante de vogal: *interestadual, superinteressante.*

Observações:

• Com o prefixo **sub**, usa-se o hífen também diante de palavra iniciada por **r**: *sub-região, sub-raça*. Palavras iniciadas por **h** perdem essa letra e juntam-se sem hífen: *subumano, subumanidade*.

• Com os prefixos **circum** e **pan**, usa-se o hífen diante de palavra iniciada por **m, n** e **vogal**: *circum-navegação, pan-americano.*

• O prefixo **co** aglutina-se, em geral, com o segundo elemento, mesmo quando este se inicia por **o**: *coobrigação, coordenar, cooperar, cooperação, cooptar, coocupante*.

• Com o prefixo **vice**, usa-se sempre o hífen: *vice-rei, vice- -almirante.*

• Não se deve usar o hífen em certas palavras que perderam a noção de composição, como *girassol, madressilva, mandachuva, pontapé, paraquedas, paraquedista.*

• Com os prefixos **ex, sem, além, aquém, recém, pós, pré, pró**, usa-se sempre o hífen: *ex-aluno, sem-terra, além-mar, aquém-mar, recém-casado, pós-graduação, pré-vestibular, pró- -europeu.*

Viu? Tudo muito tranquilo. Certeza que você já está dominando muita coisa. Mas não podemos parar, não é mesmo?!?! Por isso vamos passar para mais um ponto importante.

# LÍNGUA PORTUGUESA

# **ESTRUTURA E FORMAÇÃO DAS PALAVRAS. DERIVA-ÇÃO E COMPOSIÇÃO. PREFIXOS; SUFIXOS; AFIXOS; RADICAIS. CRIAÇÃO DE PALAVRAS**

# **ESTRUTURA E FORMAÇÃO DAS PALAVRAS**

As palavras são formadas por estruturas menores, com significados próprios. Para isso, há vários processos que contribuem para a formação das palavras.

#### **Estrutura das palavras**

As palavras podem ser subdivididas em estruturas significativas menores - os morfemas, também chamados de elementos mórficos:

- radical e raiz;
- vogal temática;
- tema;
- desinências;
- afixos;
- vogais e consoantes de ligação.

Radical*:* Elemento que contém a base de significação do vocábulo.

*Exemplos*

*VENDer, PARTir, ALUNo, MAR.*

Desinências: Elementos que indicam as flexões dos vocábulos.

Dividem-se em:

Nominais Indicam flexões de gênero e número nos substantivos. *Exemplos pequenO, pequenA, alunO, aluna. pequenoS, pequenaS, alunoS, alunas.*

Verbais

Indicam flexões de modo, tempo, pessoa e número nos verbos

*Exemplos vendêSSEmos, entregáRAmos*. (modo e tempo) *vendesteS, entregásseIS*. (pessoa e número)

Indica, nos verbos, a conjugação a que pertencem. *Exemplos* 1ª conjugação: – A – *cantAr* 2ª conjugação: – E – *fazEr* 3ª conjugação: – I – *sumIr*

#### *Observação*

Nos substantivos ocorre vogal temática quando ela não indica oposição masculino/feminino. *Exemplos*

*livrO, dentE, paletó.*

Tema: União do radical e a vogal temática. *Exemplos CANTAr, CORREr, CONSUMIr.*

Vogal e consoante de ligação: São os elementos que se interpõem aos vocábulos por necessidade de eufonia. *Exemplos*

*chaLeira, cafeZal*.

#### **Afixos**

Os afixos são elementos que se acrescentam antes ou depois do radical de uma palavra para a formação de outra palavra. Dividem-se em:

*Prefixo*: Partícula que se coloca antes do radical. *Exemplos*

*DISpor, EMpobrecer, DESorganizar.*

*Sufixo* Afixo que se coloca depois do radical. *Exemplos contentaMENTO, reallDADE, enaltECER*. **Processos de formação das palavras**

Composição: Formação de uma palavra nova por meio da junção de dois ou mais vocábulos primitivos. Temos:

Justaposição**:** Formação de palavra composta sem alteração na estrutura fonética das primitivas. *Exemplos*

passa + tempo = *passatempo* gira + sol = *girassol*

Aglutinação**:** Formação de palavra composta com alteração da estrutura fonética das primitivas. *Exemplos*

em + boa + hora = *embora* vossa + merce = *você*

Derivação: Formação de uma nova palavra a partir de uma primitiva. Temos:

Prefixação**:** Formação de palavra derivada com acréscimo de um prefixo ao radical da primitiva.

*Exemplos CONter, INapto, DESleal*.

Sufixação**:** Formação de palavra nova com acréscimo de um sufixo ao radical da primitiva.

*Exemplos cafezAL, meninINHa, loucaMENTE*.

Parassíntese: Formação de palavra derivada com acréscimo de um prefixo e um sufixo ao radical da primitiva ao mesmo tempo.

*Exemplos EMtardECER, DESanimADO, ENgravidAR*.

Derivação imprópria**:** Alteração da função de uma palavra primitiva.

*Exemplo*

*Todos ficaram encantados com seu andar*: verbo usado com valor de substantivo.

Derivação regressiva**:** Ocorre a alteração da estrutura fonética de uma palavra primitiva para a formação de uma derivada. Em geral de um verbo para substantivo ou vice-versa.

*Exemplos combater – o combate chorar – o choro*

# **Prefixos**

Os prefixos existentes em Língua Portuguesa são divididos em: vernáculos, latinos e gregos.

Vernáculos: Prefixos latinos que sofreram modificações ou foram aportuguesados: *a, além, ante, aquém, bem, des, em, entre, mal, menos, sem, sob, sobre, soto*.

Nota-se o emprego desses prefixos em palavras como: *abordar, além-mar, bem-aventurado, desleal, engarrafar, maldição, menosprezar, sem-cerimônia, sopé, sobpor, sobrehumano,* etc.

Latinos: Prefixos que conservam até hoje a sua forma latina original:

*a, ab, abs* – afastamento: *aversão, abjurar*.

*a, ad* – aproximação, direção: *amontoar*.

*ambi* – dualidade: *ambidestro*.

*bis, bin, bi* – repetição, dualidade: *bisneto, binário*.

*centum* – cem: *centúnviro, centuplicar, centígrado*.

*circum, circun, circu* – em volta de: *circumpolar, circunstante*. *cis* – aquem de: *cisalpino, cisgangético*.

*com, con, co* – companhia, concomitância: *combater, contemporâneo*.

*contra* – oposição, posição inferior: *contradizer*.

*de* – movimento de cima para baixo, origem, afastamento: *decrescer, deportar.*

*des* – negação, separação, ação contrária: *desleal, desviar*. *dis, di* – movimento para diversas partes, ideia contrária: *distrair, dimanar*.

*entre* – situação intermediaria, reciprocidade: *entrelinha, entrevista*.

*ex, es, e* – movimento de dentro para fora, intensidade, privação, situação cessante: *exportar, espalmar, ex-professor*.

*extra* – fora de, além de, intensidade: *extravasar, extraordinário*.

*im, in, i* – movimento para dentro; ideia contraria: *importar, ingrato*.

*inter* – no meio de: *intervocálico, intercalado*.

*intra* – movimento para dentro: *intravenoso, intrometer*.

*justa* – perto de: *justapor*.

*multi* – pluralidade: *multiforme*.

*ob, o* – oposição: *obstar, opor, obstáculo*.

*pene* – quase: *penúltimo, península*.

*per* – movimento através de, acabamento de ação; ideia pejorativa: *percorrer*.

*post, pos* – posteridade: *postergar, pospor*.

*pre* – anterioridade: *predizer, preclaro*.

*preter* – anterioridade, para além: *preterir, preternatural*. *pro* – movimento para diante, a favor de, em vez de: *prosseguir, procurador, pronome*.

*re* – movimento para trás, ação reflexiva, intensidade, repetição: *regressar, revirar*.

*retro* – movimento para trás: *retroceder*.

*satis* – bastante: *satisdar*.

*sub, sob, so, sus* – inferioridade: *subdelegado, sobraçar, sopé*.

*subter* – por baixo: *subterfúgio*.

*super, supra* – posição superior, excesso: *super-homem, superpovoado*.

*trans, tras, tra, tres* – para além de, excesso: *transpor. tris, três, tri* – três vezes: *trisavô, tresdobro*.

*ultra* – para além de, intensidade: *ultrapassar, ultrabelo*. *uni* – um: *unânime, unicelular*.

Grego: Os principais prefixos de origem grega são: *a, an* – privação, negação: *ápode, anarquia*. *ana* – inversão, parecença: *anagrama, analogia*. *anfi* – duplicidade, de um e de outro lado: *anfíbio, anfiteatro*. *anti* – oposição: *antipatia, antagonista*. *apo* – afastamento: *apólogo, apogeu*. *arqui, arque, arce, arc* – superioridade: *arcebispo, arcanjo*. *caco* – mau: *cacofonia*. *cata* – de cima para baixo: *cataclismo, catalepsia*. *deca* – dez: *decâmetro*. *dia* – através de, divisão: *diáfano, diálogo*. *dis* – dualidade, mau: *dissílabo, dispepsia*. *en* – sobre, dentro: *encéfalo, energia*. *endo* – para dentro: *endocarpo*. *epi* – por cima: *epiderme, epígrafe*. *eu* – bom: *eufonia, eugênia, eupepsia*. *hecto* – cem: *hectômetro*. *hemi* – metade: *hemistíquio, hemisfério*. *hiper* – superioridade: *hipertensão, hipérbole*. *hipo* – inferioridade: *hipoglosso, hipótese, hipotermia*. *homo* – semelhança, identidade: *homônimo*. *meta* – união, mudança, além de: *metacarpo, metáfase*. *míria* – dez mil: *miriâmetro*. *mono* – um: *monóculo, monoculista*. *neo* – novo, moderno: *neologismo, neolatino*. *para* – aproximação, oposição: *paráfrase, paradoxo*. *penta* – cinco: *pentágono*. *peri* – em volta de: *perímetro*. *poli* – muitos: *polígono, polimorfo*. *pro* – antes de: *prótese, prólogo, profeta*. **Sufixos** Os sufixos podem ser: nominais, verbais e adverbial.

Nominais

Coletivos: *-aria, -ada, -edo, -al, -agem, -atro, -alha, -ama*. Aumentativos e diminutivos: *-ão, -rão, -zão, -arrão, -aço, -astro, -az*. Agentes: *-dor, -nte, -ário, -eiro, -ista*. Lugar: *-ário, -douro, -eiro, -ório*.

Estado: *-eza, -idade, -ice, -ência, -ura, -ado, -ato*. Pátrios: *-ense, -ista, -ano, -eiro, -ino, -io, -eno, -enho, -aico*. Origem, procedência: *-estre, -este, -esco*.

#### Verbais

Comuns: *-ar, -er, -ir*. Frequentativos: *-açar, -ejar, -escer, -tear, -itar*. Incoativos: *-escer, -ejar, -itar*. Diminutivos: *-inhar, -itar, -icar, -iscar*.

Adverbial = há apenas um MENTE: *mecanicamente, felizmente* etc.

# MATEMÁTICA E RACIOCÍNIO LÓGICO

# **NÚMEROS INTEIROS; NÚMEROS NATURAIS; NUMERA-ÇÃO DECIMAL; OPERAÇÕES FUNDAMENTAIS COMO: ADIÇÃO, SUBTRAÇÃO, DIVISÃO E MULTIPLICAÇÃO; SIMPLIFICAÇÃO. PROBLEMAS MATEMÁTICOS; RADI-CIAÇÃO; POTENCIAÇÃO; MÁXIMO DIVISOR COMUM; MÍNIMO DIVISOR COMUM. PROBLEMAS USANDO AS QUATRO OPERAÇÕES. CONJUNTO DE NÚMEROS: NA-TURAIS, INTEIROS, RACIONAIS, IRRACIONAIS, REAIS, OPERAÇÕES, EXPRESSÕES (CÁLCULO). SISTEMAS DE NUMERAÇÃO; OPERAÇÕES NO CONJUNTO DOS NÚ-MEROS NATURAIS; OPERAÇÕES FUNDAMENTAIS COM NÚMEROS RACIONAIS; MÚLTIPLOS E DIVISORES EM N; RADICIAÇÃO**

#### **Números Naturais**

Os números naturais são o modelo matemático necessário para efetuar uma contagem.

Começando por zero e acrescentando sempre uma unidade, obtemos o conjunto infinito dos números naturais

 $\mathbb{N} = \{0, 1, 2, 3, 4, 5, 6 \dots \}$ 

- Todo número natural dado tem um sucessor

a) O sucessor de 0 é 1.

b) O sucessor de 1000 é 1001.

c) O sucessor de 19 é 20.

Usamos o \* para indicar o conjunto sem o zero.

$$
\mathbb{N}^* = \{1, 2, 3, 4, 5, 6 \dots \}
$$

- Todo número natural dado N, exceto o zero, tem um antecessor (número que vem antes do número dado).

Exemplos: Se m é um número natural finito diferente de zero.

a) O antecessor do número m é m-1.

b) O antecessor de 2 é 1.

c) O antecessor de 56 é 55.

d) O antecessor de 10 é 9.

#### **Expressões Numéricas**

Nas expressões numéricas aparecem adições, subtrações, multiplicações e divisões. Todas as operações podem acontecer em uma única expressão. Para resolver as expressões numéricas utilizamos alguns procedimentos:

Se em uma expressão numérica aparecer as quatro operações, devemos resolver a multiplicação ou a divisão primeiramente, na ordem em que elas aparecerem e somente depois a adição e a subtração, também na ordem em que aparecerem e os parênteses são resolvidos primeiro.

#### **Exemplo 3**

25-(50-30)+4x5 25-20+20=25

#### **Números Inteiros**

Podemos dizer que este conjunto é composto pelos números naturais, o conjunto dos opostos dos números naturais e o zero. Este conjunto pode ser representado por:

$$
\mathbb{Z} = \{\ldots, -3, -2, -1, 0, 1, 2, 3, \ldots\}
$$

Subconjuntos do conjunto  $\mathbb{Z}$ : 1)Conjunto dos números inteiros excluindo o zero

 $\mathbb{Z}^* = \{...2, -1, 1, 2, ...\}$ 

2) Conjuntos dos números inteiros não negativos

 $\mathbb{Z}_{+} = \{0, 1, 2, ...\}$ 

3) Conjunto dos números inteiros não positivos

 $\mathbb{Z}_{-} = \{...3, -2, -1\}$ 

#### **Números Racionais**

Chama-se de número racional a todo número que pode ser expresso na forma  $\frac{a}{k}$ , onde a e b são inteiros quaisquer, com b≠0 São exemplos de números racionais:

-12/51 -3 -(-3) -2,333...

As dízimas periódicas podem ser representadas por fração, portanto são consideradas números racionais. Como representar esses números?

#### **Representação Decimal das Frações**

Temos 2 possíveis casos para transformar frações em decimais

1º) Decimais exatos: quando dividirmos a fração, o número decimal terá um número finito de algarismos após a vírgula.

$$
\frac{1}{2} = 0.5
$$
  

$$
\frac{1}{4} = 0.25
$$
  

$$
\frac{3}{4} = 0.75
$$

2º) Terá um número infinito de algarismos após a vírgula, mas lembrando que a dízima deve ser periódica para ser número racional

**OBS:** período da dízima são os números que se repetem, se não repetir não é dízima periódica e assim números irracionais, que trataremos mais a frente.

$$
\frac{1}{3}=0.333...
$$

# MATEMÁTICA E RACIOCÍNIO LÓGICO

$$
\frac{35}{99} = 0,353535...
$$

$$
\frac{105}{9} = 11,6666...
$$

#### **Representação Fracionária dos Números Decimais**

1ºcaso) Se for exato, conseguimos sempre transformar com o denominador seguido de zeros.

O número de zeros depende da casa decimal. Para uma casa, um zero (10) para duas casas, dois zeros(100) e assim por diante.

$$
0,3 = \frac{3}{10}
$$

$$
0,03 = \frac{3}{100}
$$

$$
0,003 = \frac{3}{1000}
$$

$$
3,3 = \frac{33}{10}
$$

2ºcaso) Se dízima periódica é um número racional, então como podemos transformar em fração?

#### **Exemplo 1**

Transforme a dízima 0, 333... .em fração

Sempre que precisar transformar, vamos chamar a dízima dada de x, ou seja

X=0,333...

Se o período da dízima é de um algarismo, multiplicamos por 10.

10x=3,333...

E então subtraímos: 10x-x=3,333...-0,333...  $9x=3$ X=3/9  $X=1/3$ 

Agora, vamos fazer um exemplo com 2 algarismos de período.

#### **Exemplo 2**

Seja a dízima 1,1212... Façamos x = 1,1212...  $100x = 112.1212...$ 

Subtraindo: 100x-x=112,1212...-1,1212... 99x=111 X=111/99

# **Números Irracionais**

#### **Identificação de números irracionais**

- Todas as dízimas periódicas são números racionais.
- Todos os números inteiros são racionais.
- Todas as frações ordinárias são números racionais.
- Todas as dízimas não periódicas são números irracionais.
- Todas as raízes inexatas são números irracionais.

– A soma de um número racional com um número irracional é sempre um número irracional.

– A diferença de dois números irracionais, pode ser um número racional.

– Os números irracionais não podem ser expressos na forma  $\frac{a}{b}$ , com a e b inteiros e b≠0.

**Exemplo:**  $\sqrt{5}$  -  $\sqrt{5}$  = 0 e 0 é um número racional.

– O quociente de dois números irracionais, pode ser um número racional.

**Exemplo:**  $\sqrt{8}$  :  $\sqrt{2} = \sqrt{4} = 2$  e 2 é um número racional.

– O produto de dois números irracionais, pode ser um número racional.

**Exemplo:**  $\sqrt{7}$   $\sqrt{7}$  =  $\sqrt{49}$  = 7 é um número racional.

**Exemplo:** radicais( $\sqrt{2}$ ,  $\sqrt{3}$ ) a raiz quadrada de um número natural, se não inteira, é irracional.

#### **Números Reais**

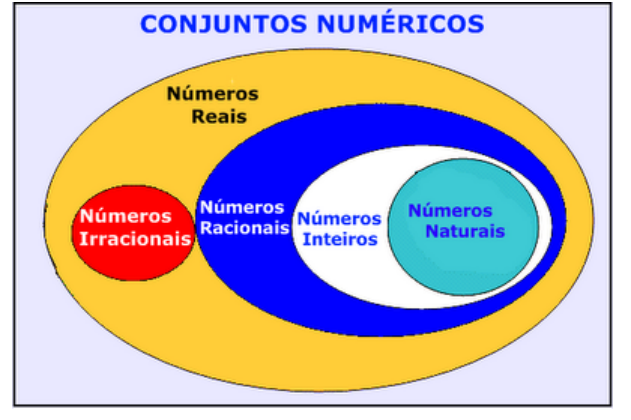

*Fonte: www.estudokids.com.br*

Representação na reta

#### Conjunto dos números reais

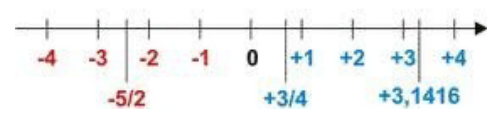

#### **Intervalos limitados**

Intervalo fechado – Números reais maiores do que a ou iguais a e menores do que b ou iguais a b.

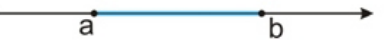

Intervalo:[a,b] Conjunto: {x ϵ R|a≤x≤b}

Intervalo aberto – números reais maiores que a e menores que b.

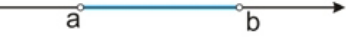

Intervalo:]a,b[ Conjunto:{x $\in$ R|a<x<br/>>b}

Intervalo fechado à esquerda – números reais maiores que a ou iguais a A e menores do que B.

> $\overline{\mathsf{a}}$  $\overline{\mathbf{b}}$

Intervalo:{a,b[ Conjunto {x ϵ R|a≤x<b}

Intervalo fechado à direita – números reais maiores que a e menores ou iguais a b.

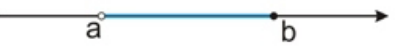

Intervalo:]a,b] Conjunto:{x ϵ R|a<x≤b}

#### **Intervalos Ilimitados**

Semirreta esquerda, fechada de origem b- números reais menores ou iguais a b.

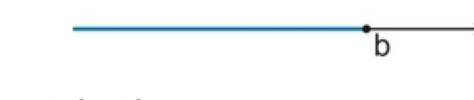

Intervalo:]-∞,b] Conjunto:{x ϵ R|x≤b}

Semirreta esquerda, aberta de origem b – números reais menores que b.

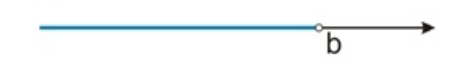

Intervalo:]-∞,b[ Conjunto:{x ∈ R | x<br/>b}

Semirreta direita, fechada de origem a – números reais maiores ou iguais a A.

 $\overline{a}$ 

Intervalo:[a,+ ∞[ Conjunto:{x ϵ R|x≥a}

Semirreta direita, aberta, de origem a – números reais maiores que a.

a

Intervalo:]a,+ ∞[ Conjunto:{x ϵ R|x>a}

**Potenciação**

Multiplicação de fatores iguais  $2^3$ =2.2.2=8

# *Casos*

1) Todo número elevado ao expoente 0 resulta em 1.

$$
1^0 = 1
$$

 $100000^0 = 1$ 

2) Todo número elevado ao expoente 1 é o próprio número.

$$
3^1=3
$$

 $4^1 = 4$ 

3) Todo número negativo, elevado ao expoente par, resulta em um número positivo.

$$
(-2)^2 = 4
$$

$$
(-4)^2 = 16
$$

4) Todo número negativo, elevado ao expoente ímpar, resulta em um número negativo.

$$
(-2)3 = -8
$$

$$
(-3)3 = -27
$$

5) Se o sinal do expoente for negativo, devemos passar o sinal para positivo e inverter o número que está na base.

$$
2^{-1} = \frac{1}{2}
$$

$$
2^{-2} = \frac{1}{4}
$$

6) Toda vez que a base for igual a zero, não importa o valor do expoente, o resultado será igual a zero.

$$
0^2 = 0
$$

$$
0^3 = 0
$$

#### **Propriedades**

1) (a<sup>m</sup> . a<sup>n</sup> = a<sup>m+n</sup>) Em uma multiplicação de potências de mesma base, repete-se a base e soma os expoentes.

**Exemplos:**  $2^4$ .  $2^3 = 2^{4+3} = 2^7$  $(2.2.2.2)$ . $(2.2.2)$ = 2.2.2.2.2.2.2= 2<sup>7</sup>

$$
\left(\frac{1}{2}\right)^2 \cdot \left(\frac{1}{2}\right)^3 = \left(\frac{1}{2}\right)^{2+3} = \left(\frac{1}{2}\right)^5 = 2^{-2} \cdot 2^{-3} = 2^{-5}
$$

2)  $(a^m: a^n = a^{m-n})$ . Em uma divisão de potência de mesma base. Conserva-se a base e subtraem os expoentes.

Exemplos:  
\n
$$
9^6 : 9^2 = 9^{6\cdot 2} = 9^4
$$
  
\n $\left(\frac{1}{2}\right)^2 : \left(\frac{1}{2}\right)^3 = \left(\frac{1}{2}\right)^{2-3} = \left(\frac{1}{2}\right)^{-1} = 2$ 

# NOÇÕES DE INFORMÁTICA

# **CONHECIMENTOS BÁSICOS DE ARQUIVOS E PASTAS, UTILIZAÇÃO, FERRAMENTAS, PERIFÉRICOS, INSTALA-ÇÃO E CONFIGURAÇÕES GERAIS**

#### **Hardware**

Hardware refere-se a parte física do computador, isto é, são os dispositivos eletrônicos que necessitamos para usarmos o computador. Exemplos de hardware são: CPU, teclado, mouse, disco rígido, monitor, scanner, etc.

# **Software**

Software, na verdade, **são os programas usados para fazer tarefas e para fazer o hardware funcionar.** As instruções de software são programadas em uma linguagem de computador, traduzidas em linguagem de máquina e executadas por computador.

O software pode ser categorizado em dois tipos:

– Software de sistema operacional

– Software de aplicativos em geral

# **• Software de sistema operacional**

O software de sistema é o responsável pelo funcionamento do computador, é a plataforma de execução do usuário. Exemplos de software do sistema incluem sistemas operacionais como Windows, Linux, Unix , Solaris etc.

# **• Software de aplicação**

O software de aplicação é aquele utilizado pelos usuários para execução de tarefas específicas. Exemplos de software de aplicativos incluem Microsoft Word, Excel, PowerPoint, Access, etc.

Para não esquecer:

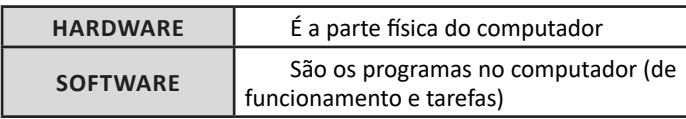

#### **Periféricos**

Periféricos são os dispositivos externos para serem utilizados no computador, ou mesmo para aprimora-lo nas suas funcionalidades. Os dispositivos podem ser essenciais, como o teclado, ou aqueles que podem melhorar a experiencia do usuário e até mesmo melhorar o desempenho do computador, tais como design, qualidade de som, alto falantes, etc.

Tipos:

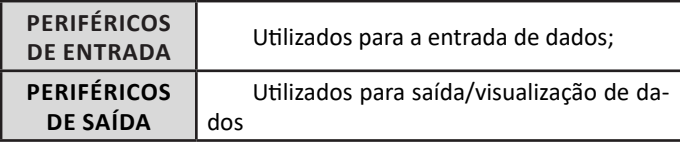

#### **• Periféricos de entrada mais comuns.**

– O teclado é o dispositivo de entrada mais popular e é um item essencial. Hoje em dia temos vários tipos de teclados ergonômicos para ajudar na digitação e evitar problemas de saúde muscular;

– Na mesma categoria temos o scanner, que digitaliza dados para uso no computador;

– O mouse também é um dispositivo importante, pois com ele podemos apontar para um item desejado, facilitando o uso do computador.

# **• Periféricos de saída populares mais comuns**

– Monitores, que mostra dados e informações ao usuário;

– Impressoras, que permite a impressão de dados para material físico;

- Alto-falantes, que permitem a saída de áudio do computador;
- Fones de ouvido.

# **Sistema Operacional**

O software de sistema operacional é o responsável pelo funcionamento do computador. É a plataforma de execução do usuário. Exemplos de software do sistema incluem sistemas operacionais como Windows, Linux, Unix , Solaris etc.

# **• Aplicativos e Ferramentas**

S**ão** softwares utilizados pelos usuários para execução de tarefas específicas. Exemplos: Microsoft Word, Excel, PowerPoint, Access, além de ferramentas construídas para fins específicos.

# **Pasta**

São estruturas que dividem o disco em várias partes de tamanhos variados as quais podem pode armazenar arquivos e outras pastas (subpastas)<sup>1</sup>.

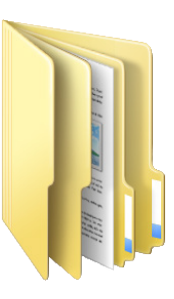

<sup>1</sup> https://docente.ifrn.edu.br/elieziosoares/disciplinas/informatica/aula-05-manipulacao-de-arquivos-e-pastas

# **Arquivo**

É a representação de dados/informações no computador os quais ficam dentro das pastas e possuem uma extensão que identifica o tipo de dado que ele representa.

# **Extensões de arquivos**

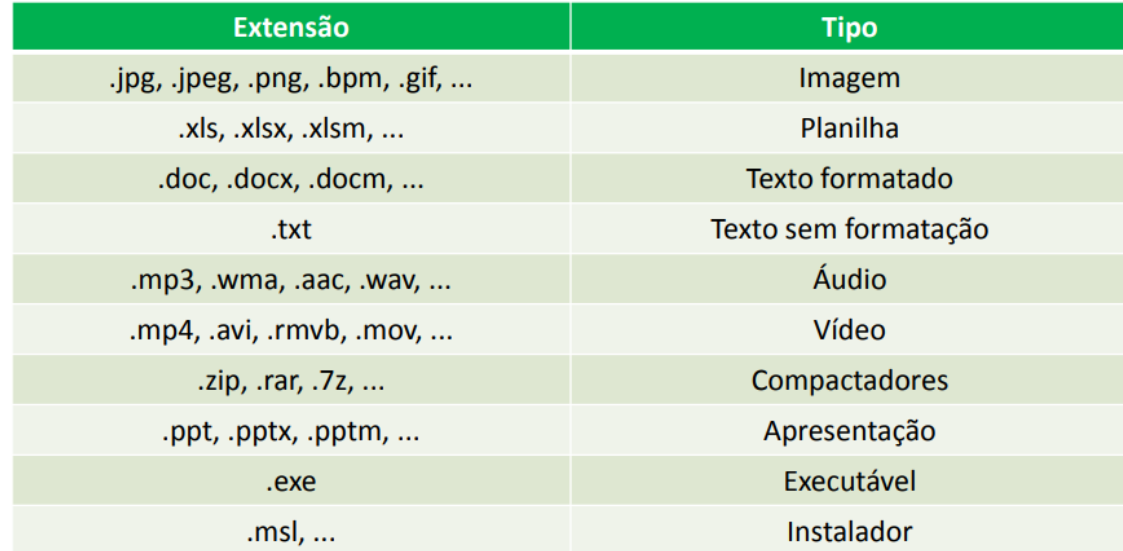

Existem vários tipos de arquivos como arquivos de textos, arquivos de som, imagem, planilhas, etc. Alguns arquivos são universais podendo ser aberto em qualquer sistema. Mas temos outros que dependem de um programa específico como os arquivos do Corel Draw que necessita o programa para visualizar. Nós identificamos um arquivo através de sua extensão. A extensão são aquelas letras que ficam no final do nome do arquivo.

Exemplos:

**.txt:** arquivo de texto sem formatação.

**.html:** texto da internet.

**.rtf:** arquivo do WordPad.

**.doc e .docx:** arquivo do editor de texto Word com formatação.

É possível alterar vários tipos de arquivos, como um documento do Word (.docx) para o PDF (.pdf) como para o editor de texto do LibreOffice (.odt). Mas atenção, tem algumas extensões que não são possíveis e caso você tente poderá deixar o arquivo inutilizável.

#### **Nomenclatura dos arquivos e pastas**

Os arquivos e pastas devem ter um nome o qual é dado no momento da criação. Os nomes podem conter até 255 caracteres (letras, números, espaço em branco, símbolos), com exceção de / \ | > < \* : " que são reservados pelo sistema operacional.

#### **Bibliotecas**

Criadas para facilitar o gerenciamento de arquivos e pastas, são um local virtual que agregam conteúdo de múltiplos locais em um só. Estão divididas inicialmente em 4 categorias:

- Documentos;
- Imagens;
- Músicas;
- Vídeos.

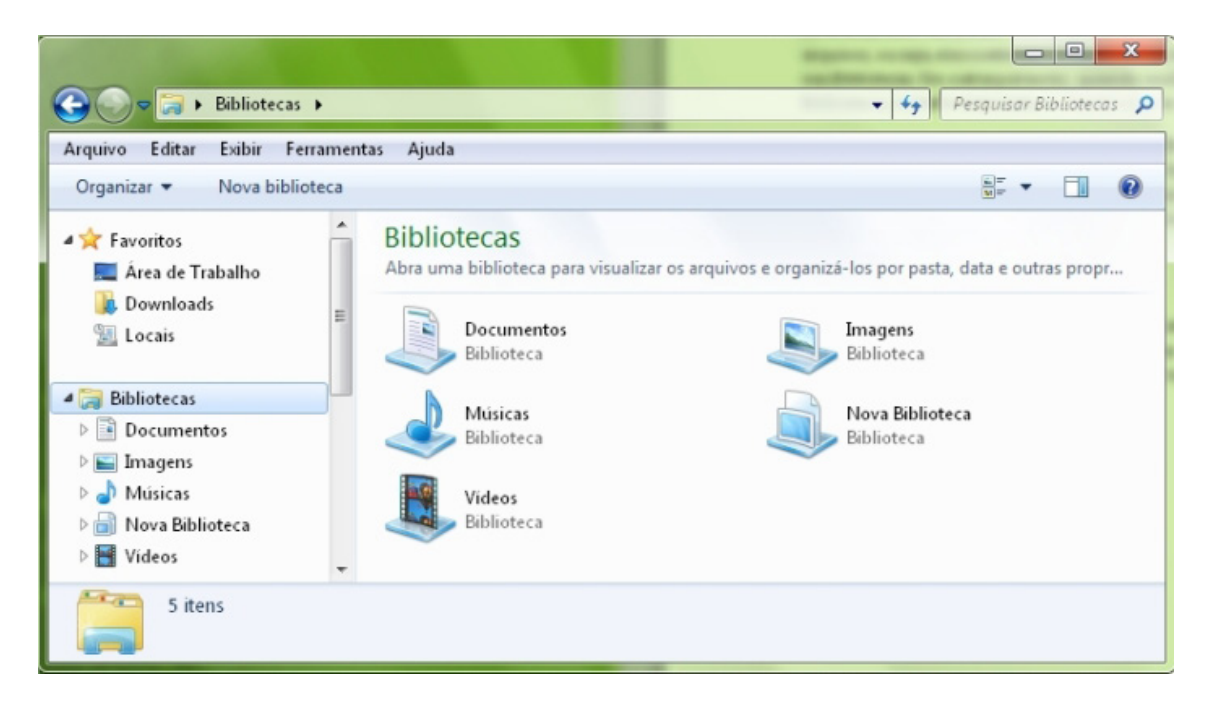

#### **Windows Explorer**

O Windows Explorer é um gerenciador de informações, arquivos, pastas e programas do sistema operacional Windows da Microsoft<sup>2</sup>. Todo e qualquer arquivo que esteja gravado no seu computador e toda pasta que exista nele pode ser vista pelo Windows Explorer. Possui uma interface fácil e intuitiva.

Na versão em português ele é chamado de Gerenciador de arquivo ou Explorador de arquivos.

O seu arquivo é chamado de Explorer.exe

Normalmente você o encontra na barra de tarefas ou no botão Iniciar > Programas > Acessórios.

Na parte de cima do Windows Explorer você terá acesso a muitas funções de gerenciamento como criar pastas, excluir, renomear, excluir históricos, ter acesso ao prompt de comando entre outras funcionalidades que aparecem sempre que você selecionar algum arquivo. A coluna do lado esquerdo te dá acesso direto para tudo que você quer encontrar no computador. As pastas mais utilizadas são as de Download, documentos e imagens.

#### **Operações básicas com arquivos do Windows Explorer**

**• Criar pasta:** clicar no local que quer criar a pasta e clicar com o botão direito do mouse e ir em novo > criar pasta e nomear ela. Você pode criar uma pasta dentro de outra pasta para organizar melhor seus arquivos. Caso você queira salvar dentro de uma mesma pasta um arquivo com o mesmo nome, só será possível se tiver extensão diferente. Ex.: maravilha.png e maravilha.doc

Independente de uma pasta estar vazia ou não, ela permanecerá no sistema mesmo que o computador seja reiniciado

**• Copiar:** selecione o arquivo com o mouse e clique Ctrl + C e vá para a pasta que quer colar a cópia e clique Ctrl +V. Pode também clicar com o botão direito do mouse selecionar copiar e ir para o local que quer copiar e clicar novamente como o botão direito do mouse e selecionar colar.

**• Excluir:** pode selecionar o arquivo e apertar a tecla delete ou clicar no botão direito do mouse e selecionar excluir

**• Organizar:** você pode organizar do jeito que quiser como, por exemplo, ícones grandes, ícones pequenos, listas, conteúdos, lista com detalhes. Estas funções estão na barra de cima em exibir ou na mesma barra do lado direito.

**• Movimentar:** você pode movimentar arquivos e pastas clicando Ctrl + X no arquivo ou pasta e ir para onde você quer colar o arquivo e Clicar Ctrl + V ou clicar com o botão direito do mouse e selecionar recortar e ir para o local de destino e clicar novamente no botão direito do mouse e selecionar colar.

<sup>2</sup> https://centraldefavoritos.com.br/2019/06/05/conceitos-de-organizacao-e-de-gerenciamento-de-informacoes-arquivos-pastas-e-programas/